# **Response Builder Documentation** *Release 1.0*

**Wojtek Zalewski**

January 29, 2014

#### Contents

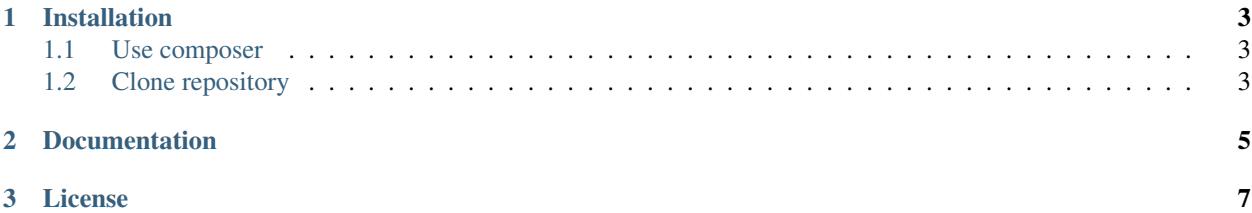

Let's say, you're building an API for you application. You need to: \* Return responses in few formats \* Want to have ability to version reponse body schema \* have ability to version reponse headers schema \* have simple Response Factory API and use predefined responses

### **Installation**

<span id="page-6-0"></span>Installation is fairly simple. We recommend using *composer*.

### <span id="page-6-1"></span>**1.1 Use composer**

If you don't have Composer yet, download it following the instructions on <http://getcomposer.org/> or just run the following command:

curl -s http://getcomposer.org/installer | php

After composer is installed add package running following in root dir of your project:

```
# Composer will automaticaly download & install & modify your composer.json
composer require wotek/response-builder:dev-master
```
### <span id="page-6-2"></span>**1.2 Clone repository**

If you're not fan of composer. You can just *clone* repository.

```
# Clones repository to settings folder
git clone git@github.com:wotek/response-builder.git .
```
## **Documentation**

- <span id="page-8-0"></span>• Installation
- Usage
- Creating Factories
- Response Prototypes
- Response Serialiers
- Complete Example
- Howto's

#### **License**

<span id="page-10-0"></span>The MIT License (MIT)

Copyright (c) 2014 Wojciech Zalewski

Permission is hereby granted, free of charge, to any person obtaining a copy of this software and associated documentation files (the "Software"), to deal in the Software without restriction, including without limitation the rights to use, copy, modify, merge, publish, distribute, sublicense, and/or sell copies of the Software, and to permit persons to whom the Software is furnished to do so, subject to the following conditions:

The above copyright notice and this permission notice shall be included in all copies or substantial portions of the Software.

THE SOFTWARE IS PROVIDED "AS IS", WITHOUT WARRANTY OF ANY KIND, EXPRESS OR IMPLIED, INCLUDING BUT NOT LIMITED TO THE WARRANTIES OF MERCHANTABILITY, FITNESS FOR A PAR-TICULAR PURPOSE AND NONINFRINGEMENT. IN NO EVENT SHALL THE AUTHORS OR COPYRIGHT HOLDERS BE LIABLE FOR ANY CLAIM, DAMAGES OR OTHER LIABILITY, WHETHER IN AN ACTION OF CONTRACT, TORT OR OTHERWISE, ARISING FROM, OUT OF OR IN CONNECTION WITH THE SOFT-WARE OR THE USE OR OTHER DEALINGS IN THE SOFTWARE.